### Assignment 3 tips

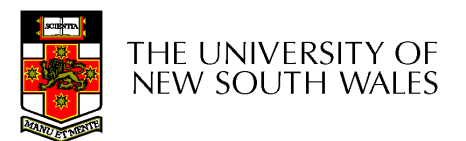

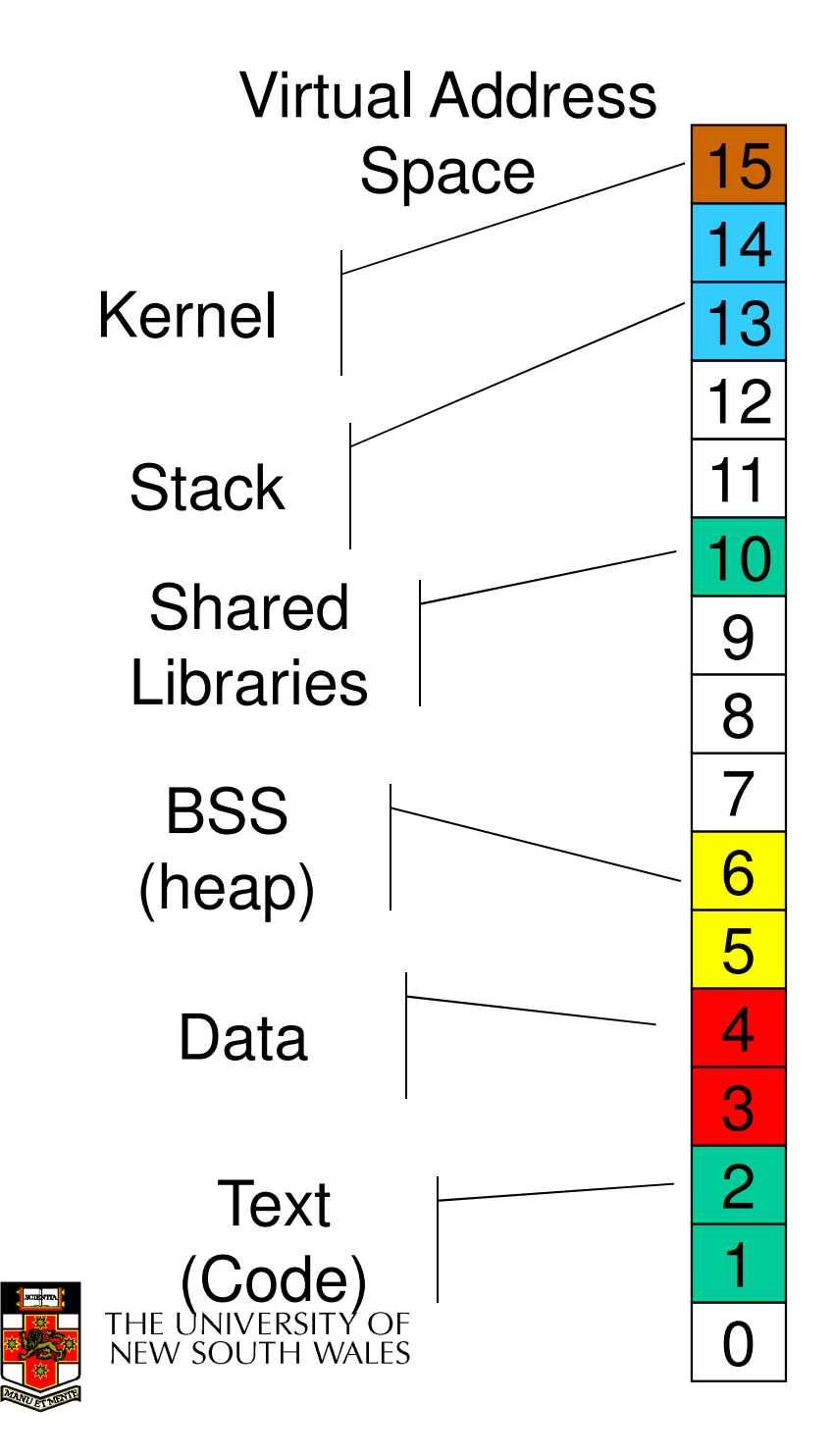

#### Typical Address Space Layout

- • Stack region is at top, and can grow down
- Heap has free space to grow up
- $\bullet$ Text is typically read-only
- Kernel is in a reserved, protected, shared region

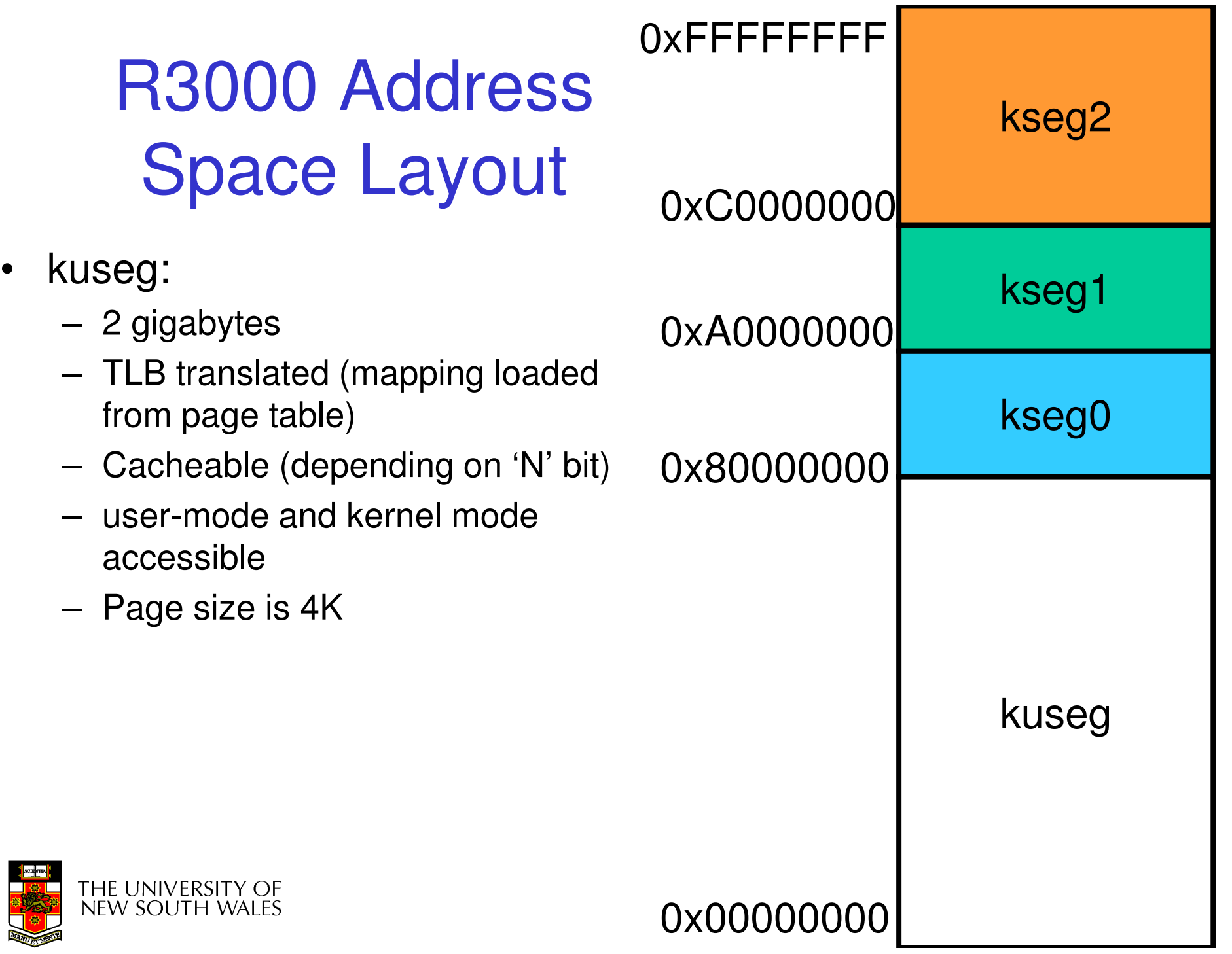

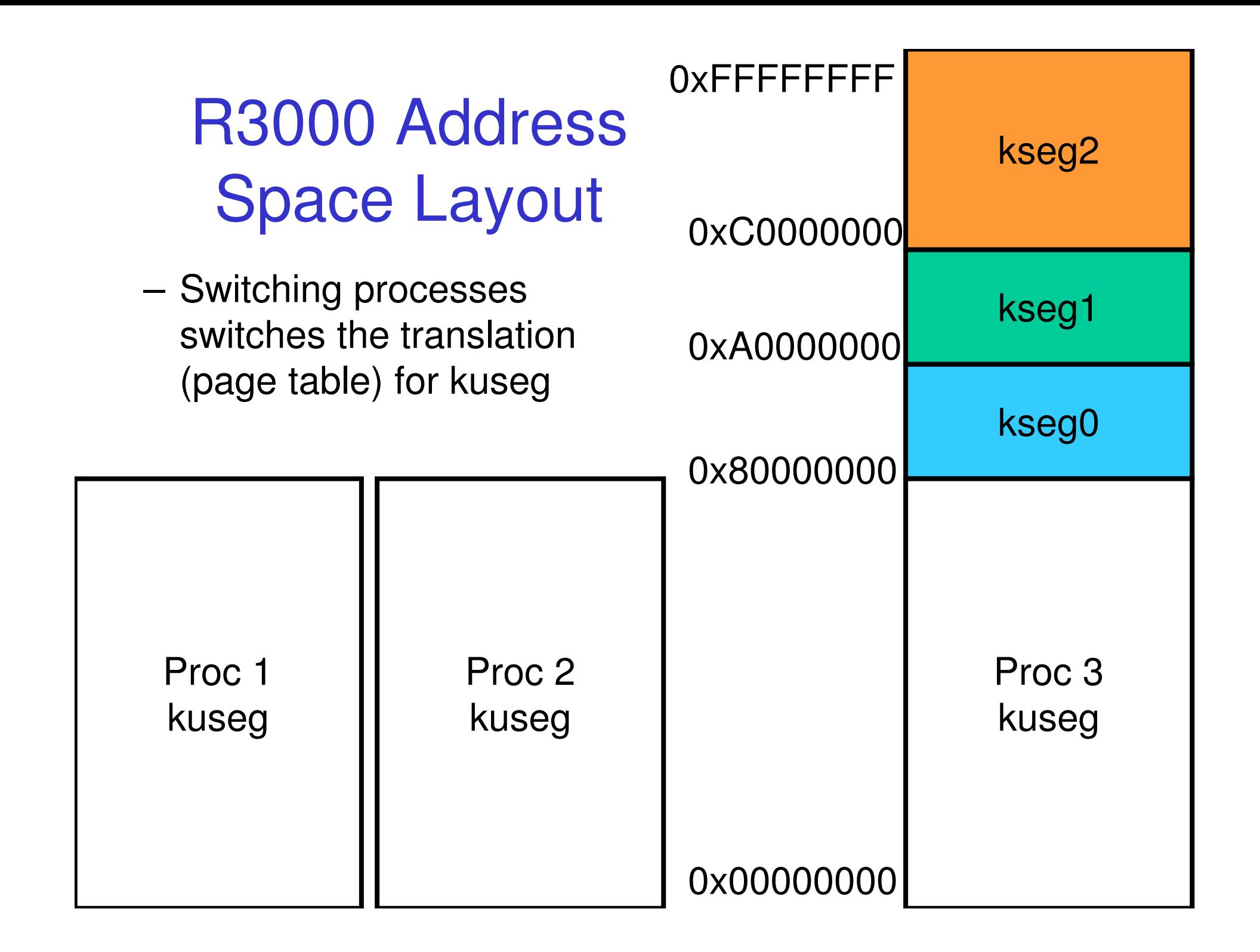

#### R3000 Address Space Layout

- • kseg0:
	- 512 megabytes
	- Fixed translation window to physical memory
		- $0 \times 800000000 0 \times 9$  fiftffff virtual = 0x00000000 - 0x1fffffff physical
		- TLB not used
	- **Cacheable**
	- Only kernel-mode accessible
	- Usually where the kernel code is placed

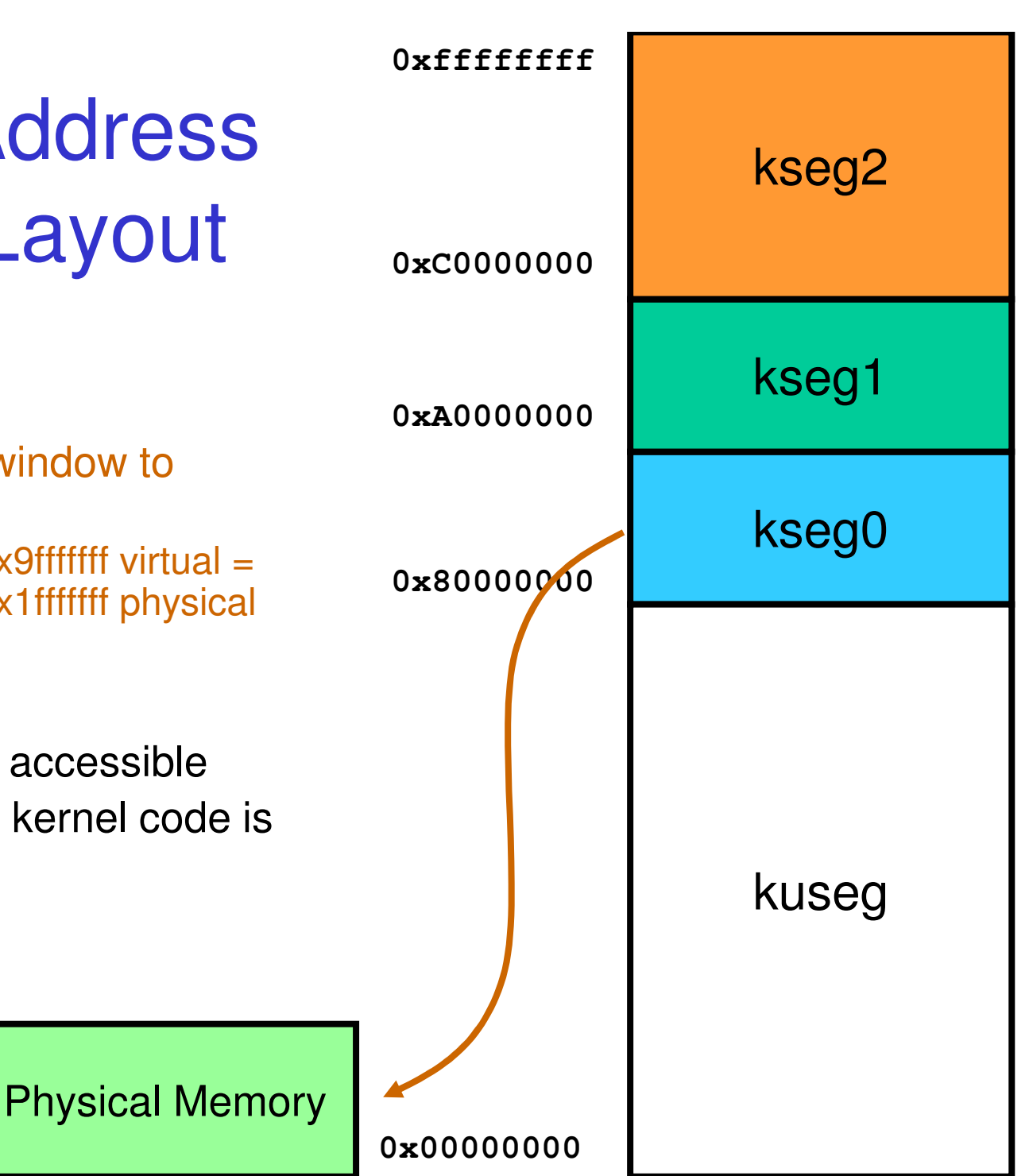

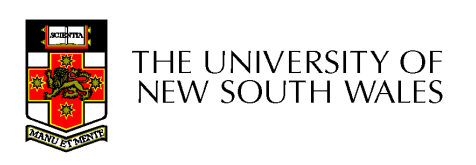

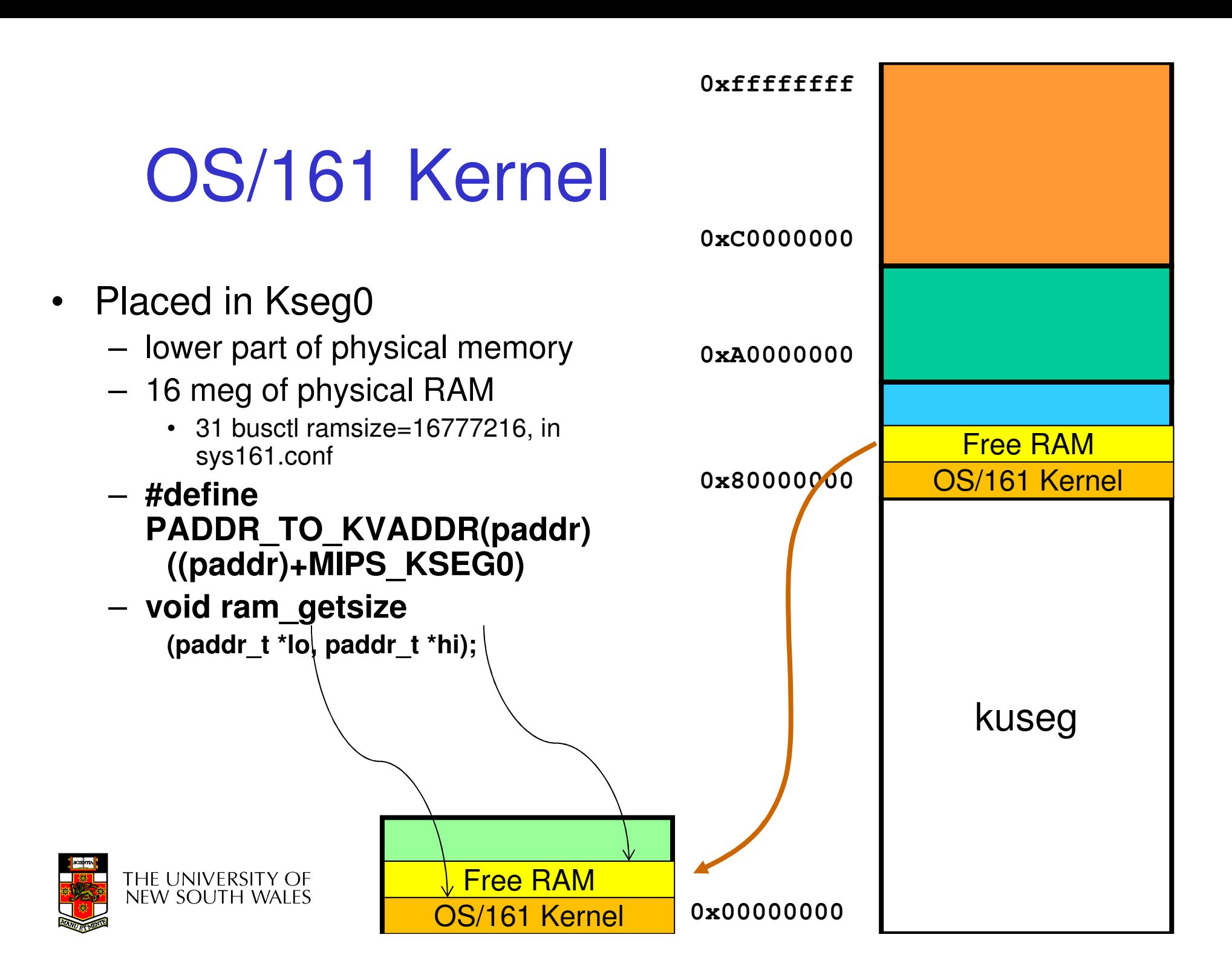

## Implementing alloc\_kpage()/free\_kpage()

- • The low-level functions that kmalloc()/kfree() use to allocate/free memory in its memory pool.
	- – You can assume 1 page at a time
		- But should return NULL (no memory) if you get a call for more than a page.
- • Addresses must be in the address range of kseg0

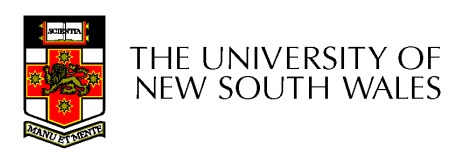

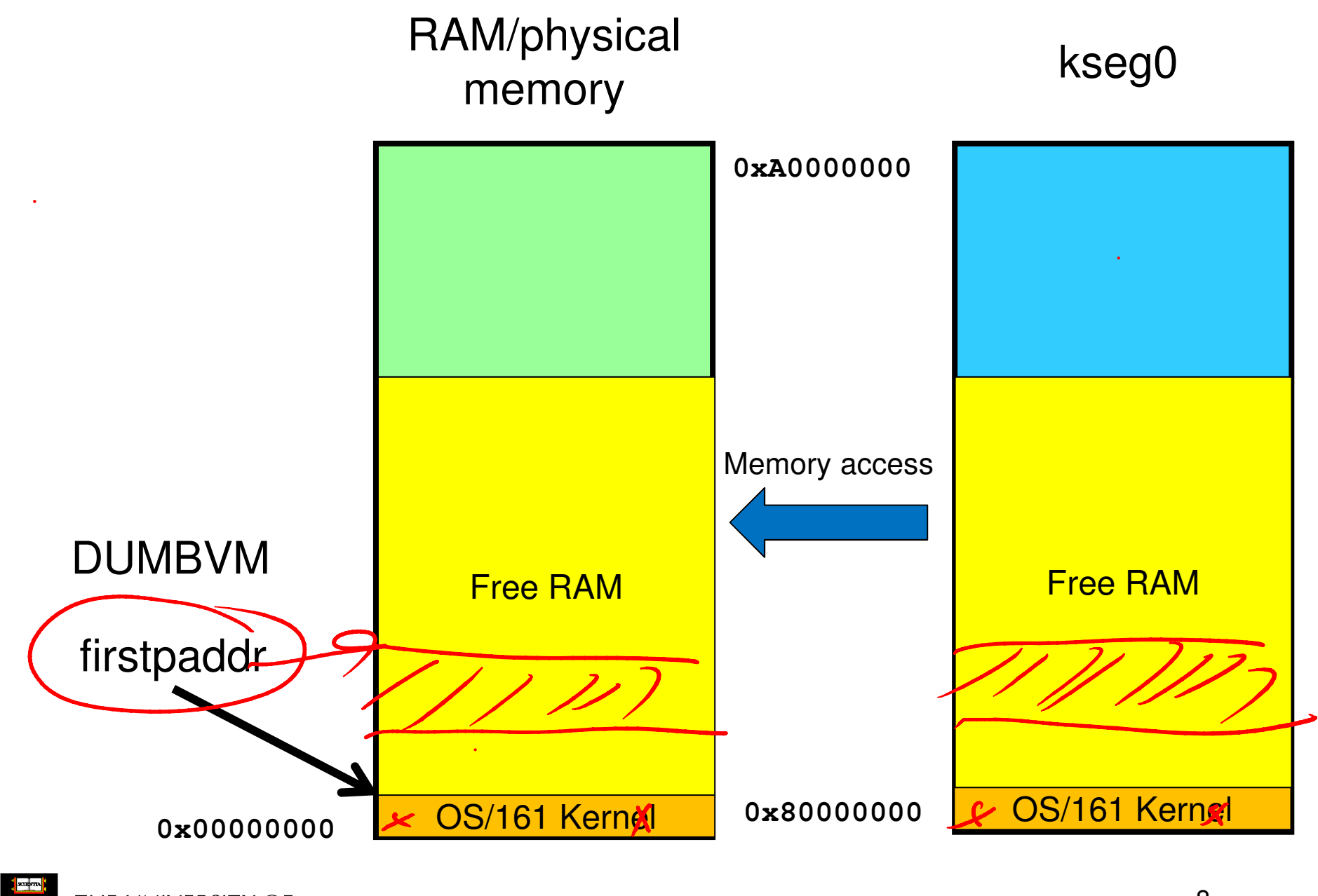

THE UNIVERSITY OF<br>NEW SOUTH WALES

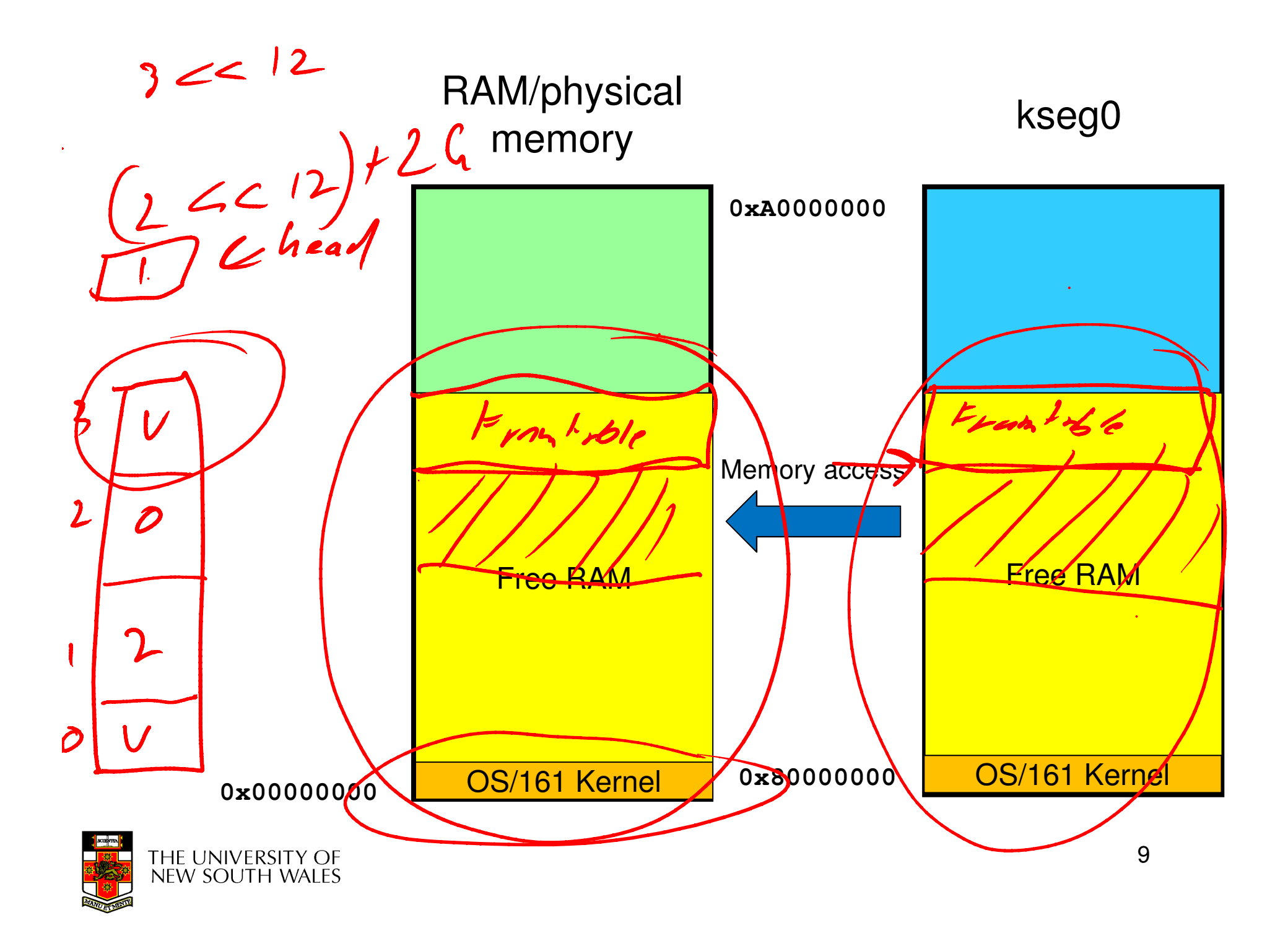

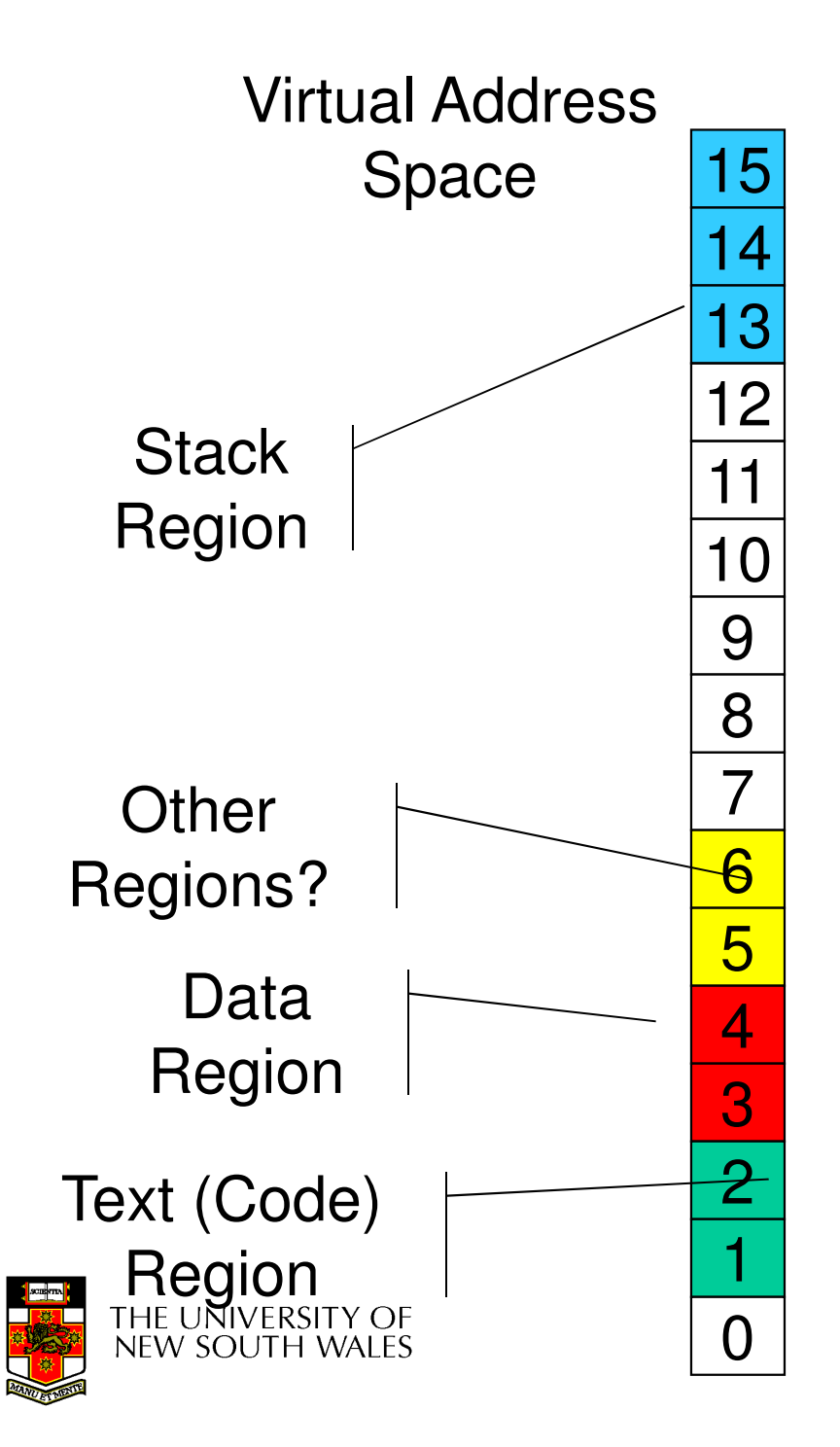

#### KUseg layout

- $\bullet$  Stack region is at top, and can grow down
- Other regions determined by ELF file
	- see load\_elf()
	- number can vary
	- permissions specified also
	- cs161-objdump -p testbin/huge

thresher% cs161-objdump -h ../bin/true

../bin/true: file format elf32-tradbigmips

Sections:

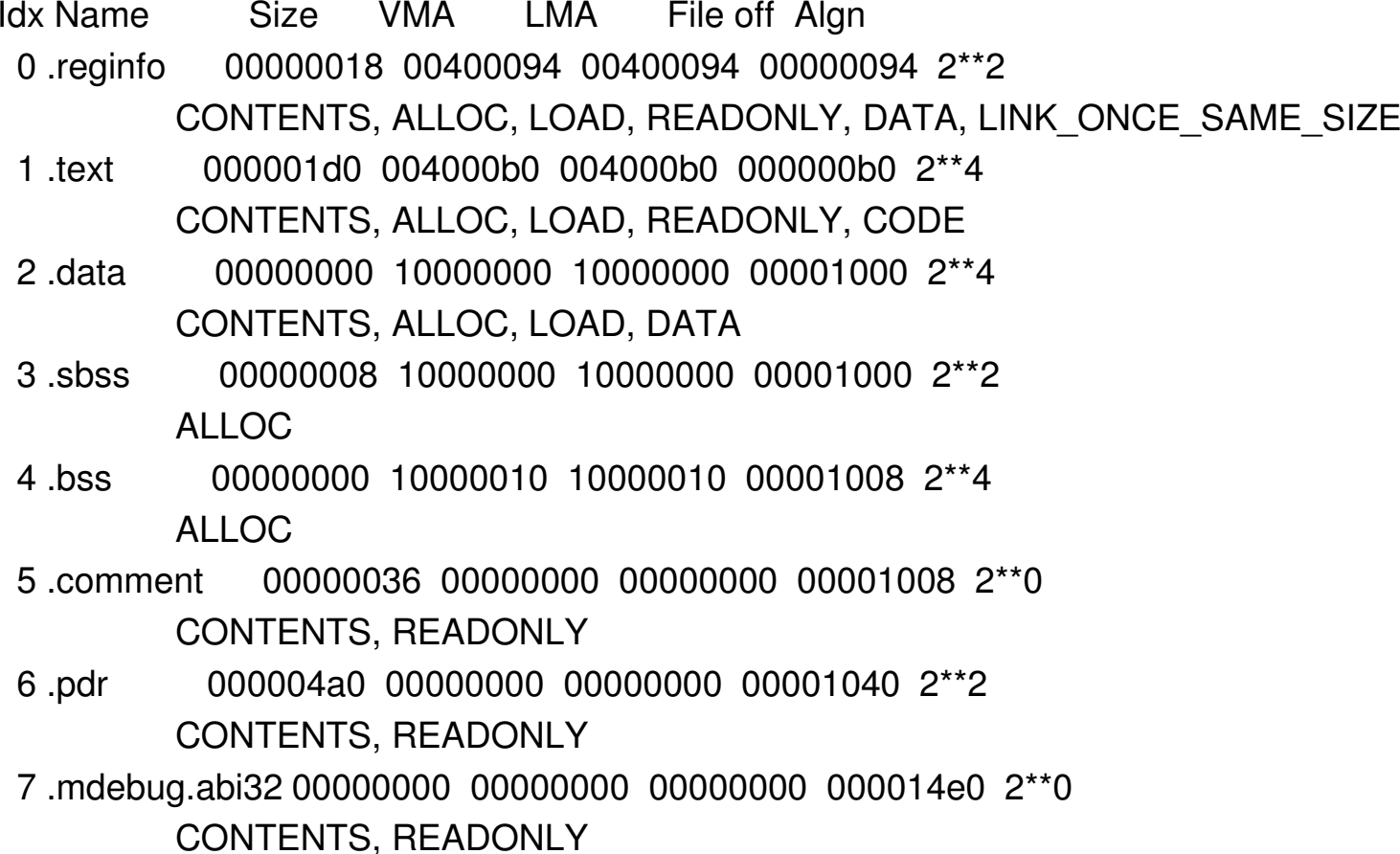

thresher%

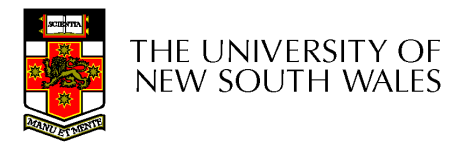

thresher% cs161-objdump -p ../bin/true

../bin/true: file format elf32-tradbigmips

Program Header:

0x70000000 off 0x00000094 vaddr 0x00400094 paddr 0x00400094 align 2\*\*2filesz 0x00000018 memsz 0x00000018 flags r--

- LOAD off 0x00000000 vaddr 0x00400000 paddr 0x00400000 align 2\*\*12filesz 0x00000280 memsz 0x00000280 flags r-x
- LOAD off 0x00001000 vaddr 0x10000000 paddr 0x10000000 align 2\*\*12filesz 0x00000000 memsz 0x00000010 flags rw-

private flags = 1001: [abi=O32] [mips1] [not 32bitmode]

thresher%

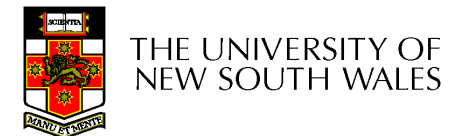

#### Process Layout

- Process layout in KUseg
	- – regions specified by calls to
		- as\_define\_stack()
		- as\_define\_region()
			- usually implemented as a linked list of region specifications
		- as\_prepare\_load()
			- – make READONLY regions READWRITE for loading purposes
		- as\_complete\_load()

THE UNIVERSITY OF **NEW SOUTH WALES** 

enforce READONLY again

OS/161 Kernel

Free RAM

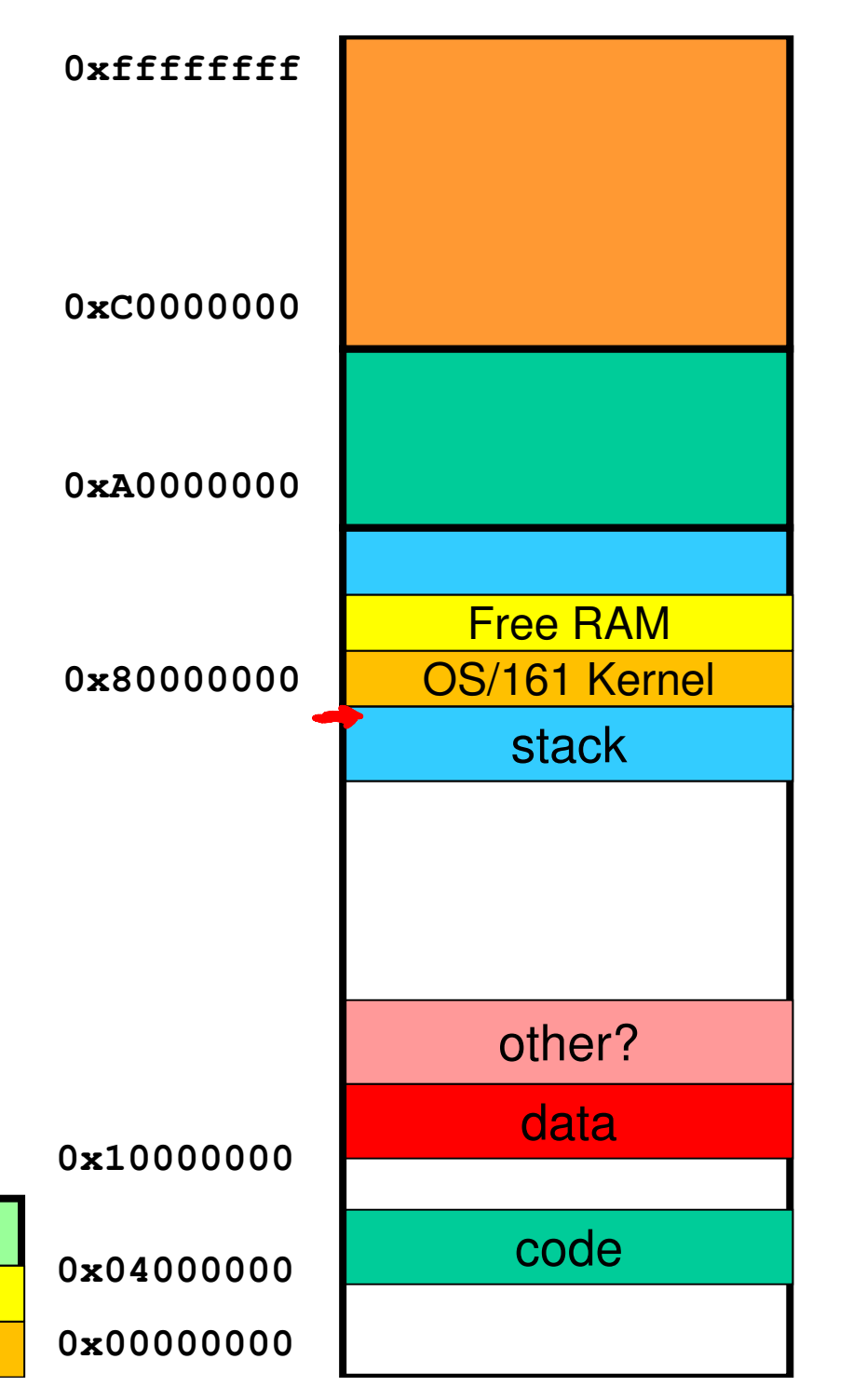

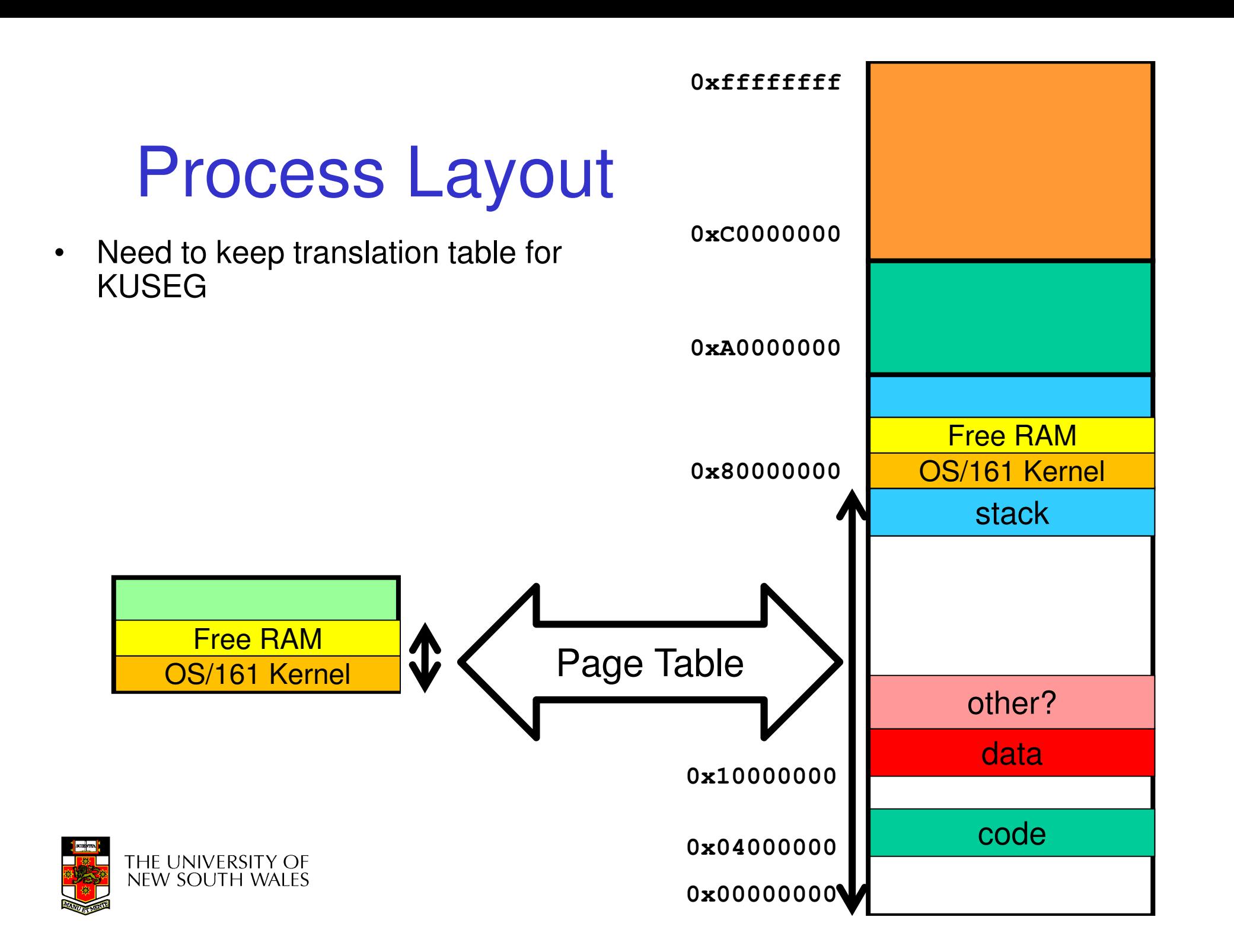

- • as\_create()
	- – allocate a data structure used to keep track of an address space
		- i.e. regions
		- PT Level 1
		- curthread->t\_vmspace used to get access to current address space struct
		- pid\_t some type defined by you (optional)
- • as\_destroy()
	- – deallocate book keeping and page tables.
		- deallocating frames used

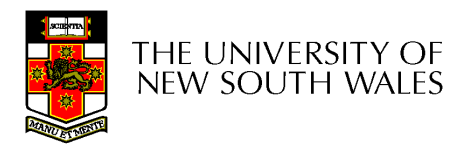

- • as\_copy()
	- –allocates a new (destination) address space
	- –adds all the same regions as source
	- – roughly, for each mapped page in source
		- allocate a frame in dest
		- copy contents from source frame to dest frame
		- add PT entry for dest
- • as\_activate()
	- –flush TLB

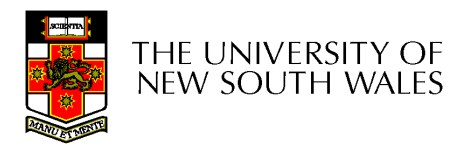

#### VM Fault Approximate Flow Chart

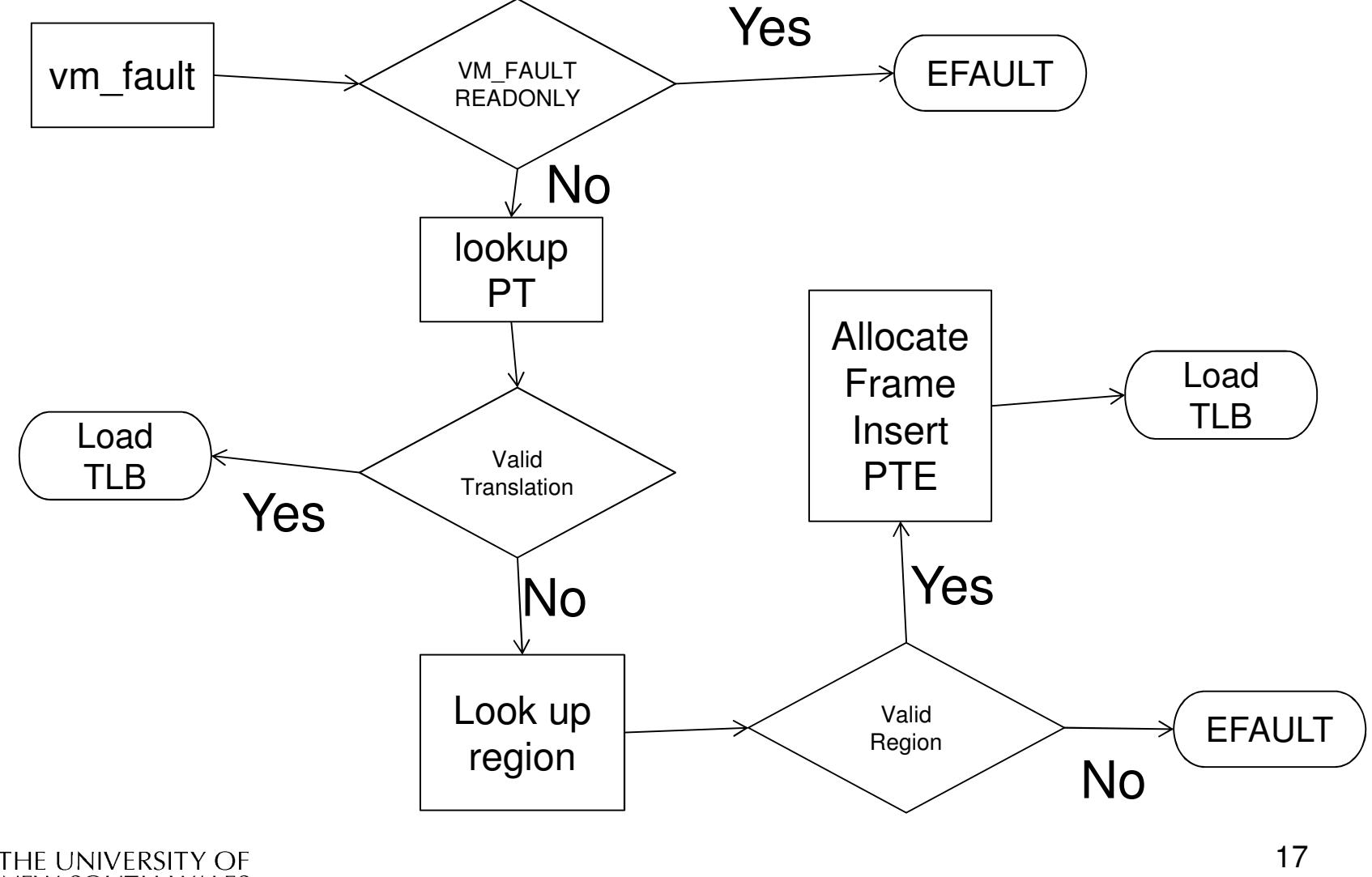

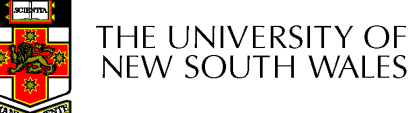

kprintf()

# •Do not use it in vm\_fault() after the TLB write!!!!

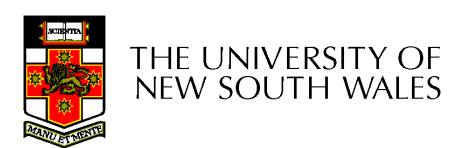

# trace161 can help with debugging

http://cgi.cse.unsw.edu.au/~cs3231/06s1/os161/man/sys161/index.html

- • The following additional options control trace161's tracing and are ignored by sys161:
- • -f tracefile
	- Set the file trace information is logged to. By default, stderr is used. Specifying -f- sends output to stdout instead of stderr.
- $\bullet$  -t traceflags
	- Tell System/161 what to trace. The following flags are available: –
		- •d Trace disk I/O
		- •e Trace emufs I/O
		- •j Trace jumps and branches
		- •k Trace instructions in kernel mode
		- n Trace network I/O
		- t Trace TLB/MMU activity
		- u Trace instructions in user mode
		- x Trace exceptions
- $\bullet$  Caution: tracing instructions generates huge amounts of output that may overwhelm smaller host systems.

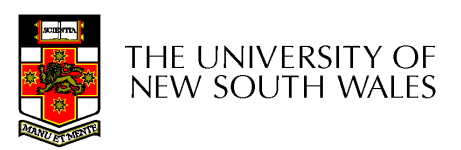

wagner% trace161 -tt kernel

sys161: System/161 release 1.12, compiled Jun 21 2005 10:34:06

sys161: Tracing enabled: tlb

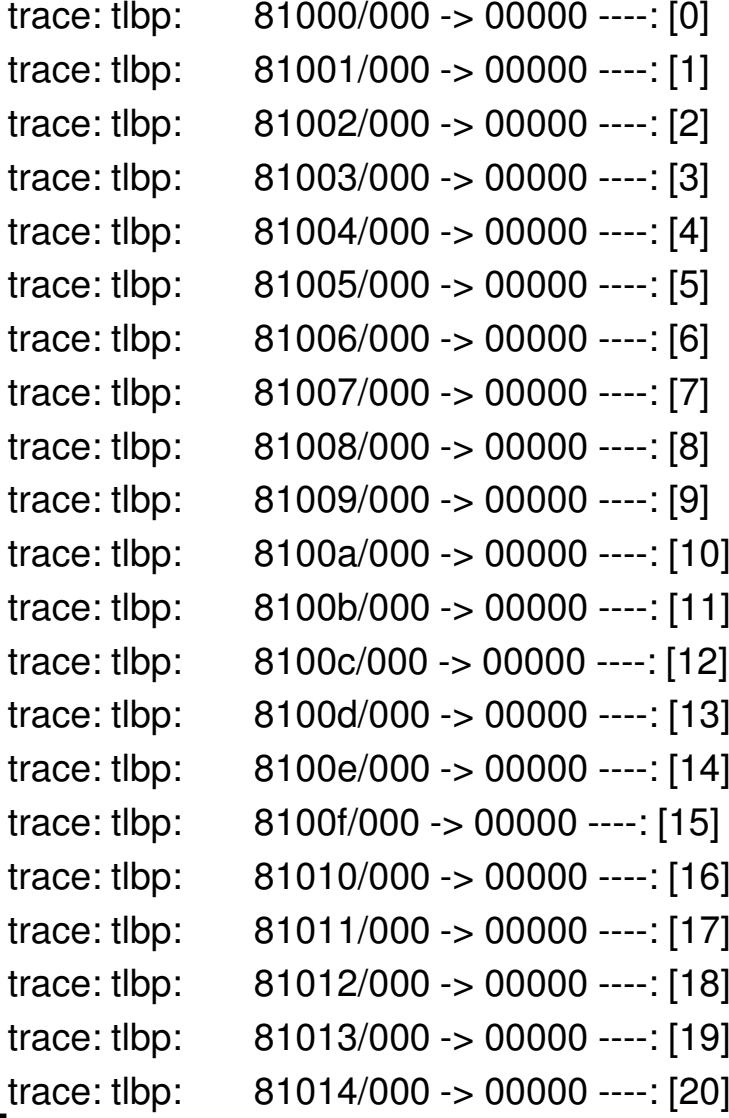

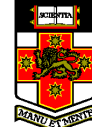

trace: tlbp: 81015/000 -> 00000 ----: [21]

………..

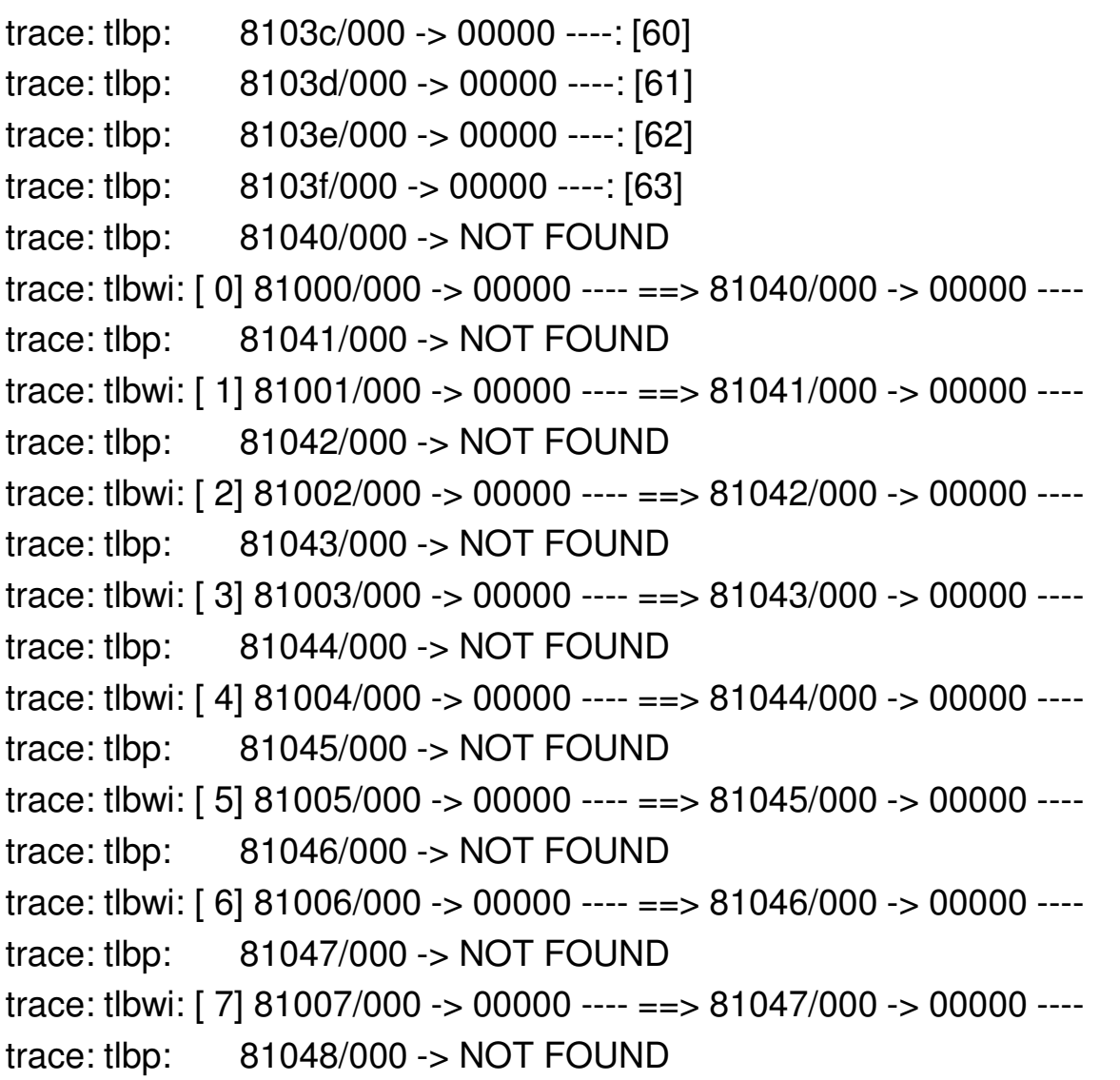

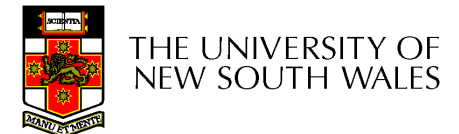

trace: tlbp: 81015/000 -> 00000 ----: [21]

…………

```
trace: tlbp: 8107c/000 -> NOT FOUND
trace: tlbwi: [60] 8103c/000 -> 00000 ---- ==> 8107c/000 -> 00000 ----trace: tlbp: 8107d/000 -> NOT FOUND
trace: tlbwi: [61] 8103d/000 -> 00000 ---- ==> 8107d/000 -> 00000 ----trace: tlbp: 8107e/000 -> NOT FOUND
trace: tlbwi: [62] 8103e/000 -> 00000 ---- ==> 8107e/000 -> 00000 ----trace: tlbp: 8107f/000 -> NOT FOUND
trace: tlbwi: [63] 8103f/000 -> 00000 ---- ==> 8107f/000 -> 00000 ----
```
OS/161 base system version 1.10 Copyright (c) 2000, 2001, 2002, 2003President and Fellows of Harvard College. All rights reserved.

Put-your-group-name-here's system version 0 (ASST1 #1)

Cpu is MIPS r2000/r3000 344k physical memory availableDevice probe...lamebus0 (system main bus)emu0 at lamebus0

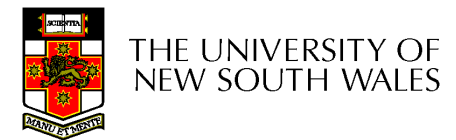